Axel Ruhe September 7, 2007 tional Algebra NADA

## DN2251, Computa-

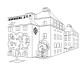

## Programming assignment 1

Study the relevant topics before preparing solutions to the assignments. I give some hints to reading, D means Demmel book Applied Numerical Linear Algebra, L means my lecture notes Topics in Numerical Linear Algebra.

You are encouraged to work in groups of two, and you may work at any time. The course assistant, Mohammad Motamed, will answer questions concerning these assignments at the scheduled lab sessions.

Hand in a report to me by Sept 25, at the lab session! The report may be hand written, but would preferably include plots and matrices from MATLAB

Do not hand in your entire MATLAB code, only a few lines where the interesting computations are done. I will not like to see long MATLAB programs or diary files!

#### Properties of floating point arithmetic (D 1.4-1.6) Assignment 1.

There are several ways to compute the values of a polynomial numerically. Three of these are:

**Sum:**  $p(x) = \sum_{k=0}^{n} c_k x^k$  for c a vector of coefficients.

**Product:**  $p(x) = \prod_{i=1}^{n} (x - r_i)$  for  $r_i$  a set of roots.

**Eigenvalue problem:**  $p(x) = \det(A - xI)$  for A an  $n \times n$  matrix.

The interesting thing is now that these representations behave differently numerically in floating point arithmetic. The product can be computed with a small relative forward error, while the two others only can be computed with a bounded backward error in the coefficients or matrix elements. You will feel the difference in the neighbourhood of a zero of the polynomial and specially if the zero is multiple.

As an example consider the polynomial given by the product and sum

$$p_{65} = (x-6)^5 = x^5 - 30x^4 + 360x^3 - 2160x^2 + 6480x - 7776$$

Do the following:

Compare the values of the polynomial computed these two ways. Plot the values for an interval around the multiple root at x = 6 say [5.992, 6.008] Take 200 points distributed evenly or randomly over the interval. Use the MATLAB routines poly, to find the coefficients  $c_k$  when the roots  $r_i$  are given, and polyval, to evaluate a polynomial with given coefficients  $c_k$ . Does the plot give a good clue to where the polynomial has its zeros?

2. Compute the roots of the polynomial! You may get any values in a rather large interval around x = 6. The MATLAB routine roots will give you a set of complex values of  $r_i$ . Plot them as points in the complex plane. Use the command axis('equal'); to make sure that real and imaginary parts will be scaled in the same way! You will get a five star of size like  $(\|c\|\epsilon)^{(1/5)} = (7776 * 2.22e - 16)^{(1/5)} = .0044$ . (A much more elaborate excercise of this is given in D 1 Question 1.20 3 on page 30)

Remark: The routine  $\mathtt{roots}$  uses the third representation. It finds a representation of the polynomial as an eigenvalue problem for a specially chosen matrix A and computes its eigenvalues. In this case this representation is as ill conditioned as the sum representation. There are several other matrices that have the same eigenvalues as the polynomial roots. Many of these are better conditioned. We will discuss eigenvalue computation later in the course.

# Assignment 2. Operations on vectors and matrices in Matlab , Gauss elimination (L 1.1, D 2.3)

Write a MATLAB routine for Gaussian elimination without pivoting. The built in routine, called by the \ (backslash) operator or when invoking the lu command, does row pivoting.

Try to formulate your routine in terms of operations on vectors and matrices. At elimination step i, the computation of the multipliers,  $l_{j,i}$ , can be done as an operation on a column vector, taken from the ith column of the matrix A. Moreover the innermost loop can be replaced by a rank one modification of the lower southeast part of the matrix, subtracting the outer product of the column vector from the ith column of L that was just computed, and the row vector taken from the ith row of the matrix A.

### Assignment 3. The need for pivoting (D2.4.1)

Try the routine you just written to compute a solution x of the simple  $2 \times 2$  system with

$$A = \begin{bmatrix} \epsilon & 1 \\ 2 & -3 \end{bmatrix} \text{ and } b = \begin{bmatrix} 1 \\ 1 \end{bmatrix}$$

Choose a sequence of smaller and smaller  $\epsilon$  like  $10^{-k}$ , k=1: 17. Compare the computed solution  $\tilde{x}$  to what you got with the built in routine, it is assumed to be close to the exact solution  $\hat{x}$ ! Plot the growth factor and the norm of the error in the solution  $e=\tilde{x}-\hat{x}$  and residual  $r=A*\tilde{x}-b$ , as a function of the pivot  $\epsilon$ ! You will get the best result using logarithmic scaling, command loglog in MATLAB.

### Assignment 4. Pivoting, singular submatrices (L1.3)

The following matrix,

| B = | :  |    |    |    |    |
|-----|----|----|----|----|----|
|     | 1  | 2  | 3  | 4  | 5  |
|     | 6  | 7  | 8  | 9  | 10 |
|     | 1  | 2  | 3  | 4  | 2  |
|     | 21 | 22 | 20 | 21 | 20 |
|     | 17 | 17 | 18 | 20 | 20 |

is specially devised to give interesting results when doing Gaussian elimination without pivoting. Try it yourself! You will get Inf, which means "infinity" and occurs when a nonzero number is divided by zero, and NaN, which means "not a number" and occurs when zero is divided by zero or two infinities are subtracted.

These things occur because the leading  $3 \times 3$  submatrix of B is singular, giving a zero pivot at step k = 3. Run the standard routine with pivoting, and no exceptional number will show up, the matrix is nonsingular.

**Assignment 5.** Modify the leading element  $b_{11}$  to  $1 + \epsilon$  for a small number  $\epsilon \approx 10^{-8}$ . Now the infinities will be large numbers. How large will they be compared to  $\epsilon$ ? What happens with the "not a number"?